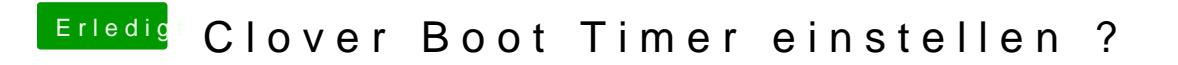

Beitrag von griven vom 7. Dezember 2018, 22:51

Besser einmal zu viel gefragt als was kaputt gemacht